# **pixbetcom**

- 1. pixbetcom
- 2. pixbetcom :pixbit apostas
- 3. pixbetcom :apostas da bet365

# **pixbetcom**

Resumo:

**pixbetcom : Faça parte da elite das apostas em mka.arq.br! Inscreva-se agora e desfrute de benefícios exclusivos com nosso bônus especial!** 

contente:

A casa de apostas mais rápida do mundo agora ao seu alcance gratuitamente

Em tempos modernos, a tecnologia avança a passos 2 largos e o mercado de apostas não é exceção. A Pixbet, casa de apostas reconhecida por pixbetcom rapidez e facilidade, 2 oferece agora a possibilidade de baixar seu aplicativo gratuitamente.

Com o aplicativo Pixbet, você pode apostar de forma prática e segura 2 em pixbetcom diversos esportes, aproveitando probabilidades altas e uma interface amigável. Além disso, você pode sacar seus ganhos em pixbetcom 2 poucos minutos por meio do PIX, garantindo agilidade e tranquilidade em pixbetcom suas operações.

Para baixar o aplicativo Pixbet, basta acessar 2 o site oficial da casa de apostas e clicar no símbolo da Google Play Store no rodapé da página. Em 2 seguida, toque no botão de download e baixe o arquivo APK. Vá nas configurações do seu celular e dê permissão 2 para instalação de fontes desconhecidas. Baixe o arquivo e clique para instalar.

Com o aplicativo Pixbet instalado, você terá acesso a 2 uma ampla gama de recursos e vantagens, incluindo:

Como ganhar R\$ 12 no Pixbet?

Aqui está algumas dicas para aumentar suas chances de ganhar no Pixbet:

1. Participe do Bolhão Pixbet

O primeiro passo para ganhar no Pixbet é participante do Bolhão Pixbete. Isso pode pare parecer óbvio, mas fundamental pra ter chance de ganhar Além disto e você precisa fazer uma aposta mínima De R\$ 10 por oportunidade

2. Aprenda a entender os placares

Para ganhar no Pixbet, é fundamental entender como o placar funcione. Você precisa saber que a placa está formado por números de 1 um 15 ou mais para ser desejado ao jogo exato do jogo Além tempo dito importante saber em papel pode estar disponível:

3. Aprenda um entender como regras do jogo

Para ganhar no Pixbet, é fundamental entender as regas do jogo. Você precisa saber que o jogo está disputado entre dois vezes por um tempo de 90 minutos para marcar goles Além disto; É importante saber quem ou outro objeto ser preenchido com uma placa empate ao lugar vazio 4. Faça suas próprias pesquisas

Suas primeiras pesquisas sobre os times, os jogadores eo resultado dos jogos anteriores. Isso ajudará você a entreter melhor como jogo funcionalecomo Podemos ganhar

5. Não tenha medo de perder

Não medo de perder. A permanente é uma parte natural do processo aprendizada e pode ajudalo um melhor suas habilidades

6. Utilize como redes sociais e canais de apostas

Utilize como redes sociais e canais de apostas para divulgar suas notícias sobre aumentar tuas chances, Além disso. Você pode receber 10% do valor total por cada indicação

7. Aprendda a gerenciaer seu dinheiro

Não aposto mais do que você pode pagar, e tenha paciência para não se sentir melhor.

8. Pratique e tenha paciência

Prática pixbetcom técnica e tenha paciência. Não é preciso ganhar de forma imediata, mas sim tem uma mentalidade a longo prazo Pratique oa tua equipa favorita; às vezes você vai ganhará outras Vezes perderás

9. Aprendda a entender como probabilidades

Aprenda a entender as probabilidades de ganhar. Aprenda uma calcular como probabilidades do trabalho em equipar o tema suas apostas,

10. Tenha diversão

Tenha diversão! Aprenda a se desvio e um desfrutar do processo no Pixbet. Não o é, por isso mesmo que você está procurando uma solução para esse problema?

# **pixbetcom :pixbit apostas**

# **Como fazer bilhete na Pixbet?**

Você está procurando um guia passo a Passo sobre como fazer uma aposta na Pixbet? Não procure mais! Neste artigo, vamos levá-lo através do processo de criação da passagem no site PIXBET.

#### **Passo 1: Acessando o Pixbet**

O primeiro passo é acessar o site da Pixbet usando seu computador ou dispositivo móvel. Você também pode usar a aplicação para uma experiência mais otimizada do que nunca, como no caso de um aplicativo chamado piximbete

#### **Passo 2: Escolhendo um Campeonato**

Depois de entrar na pixbetcom conta Pixbet, clique no separador "Esport" e selecione um campeonato que lhe interessa. A pixate oferece uma vasta gama para escolher entre os mais populares como a NFL NBA

#### **Passo 3: Escolhendo um jogo**

Depois de ter selecionado um campeonato, você verá uma lista dos próximos jogos. Escolha a partida que está interessado em apostar e filtre as partidas por data ou hora da equipe; A Pixbet também fornece informações gerais sobre cada jogo: desempenhos passado das equipes no evento anterior ao torneio (e estatísticas).

#### **Passo 4: Fazendo uma aposta**

Agora é hora de fazer pixbetcom aposta! Clique nas chances do seu mercado preferido. A Pixbet oferece uma variedade dos mercados, como vencedor da partida handicap>/over-under\* e muito mais; Você também pode combinar diferentes países para criar um acumulador que aposte em conjunto com você mesmo depois disso ele será adicionado ao boleto das apostas

#### **Passo 5: Confirmando pixbetcom aposta**

Antes de colocar pixbetcom aposta, certifique-se que revisou a seleção no boletim daposta. Você

pode modificar o valor desejado para apostar ou remover uma escolha se mudar seu pensamento e quando estiver satisfeito com ela clique em "Place Bet". Parabéns! Apostou na Pixbet por um bom tempo

# **pixbetcom**

No mundo de hoje, onde tudo é cada vez mais rápido e imediato, é legal encontrar um lugar onde se possa apostar e ganhar dinheiro com rapidez e facilidade. Isso é exatamente o que a Pixbet oferece aos seus Clientes. Neste artigo, vamos falar sobre como apostar no site da Pixbet e as vantagens desse site de apostas.

#### **pixbetcom**

Antes de tudo, é importante dizer que, para apostar no site da Pixbet, é necessário ter uma conta e efetuar um depósito (o mínimo é apenas R\$ 1). Após isso, basta navegar pelo site ou app em pixbetcom busca do esporte ou evento desejado e fazer a pixbetcom aposta!

#### **Vantagens de apostar no Pixbet**

A Pixbet é conhecida por ser a casa de apostas com o saque mais rápido do mundo. É por isso que ganhar e receber seus ganhos é muito rápido - em pixbetcom minutos, graças ao PIX! Além disso, é possível apostar em pixbetcom várias modalidades esportivas diferentes, sendo elas, futebol, basquete, vôlei, futebol americano, entre outras. Isso torna a diversão maior e dá mais opções ao apostador.

#### **Apostas Personalizadas**

Além disso, um diferencial da Pixbet é a possibilidade de fazer apostas personalizadas, ou seja, poderais combinar vários eventos em pixbetcom uma única aposta!

Para fazer isso, basta seguir o passo-a-passo que você encontra neste guia sobre como criar apostas personalizadas na Pixbet.

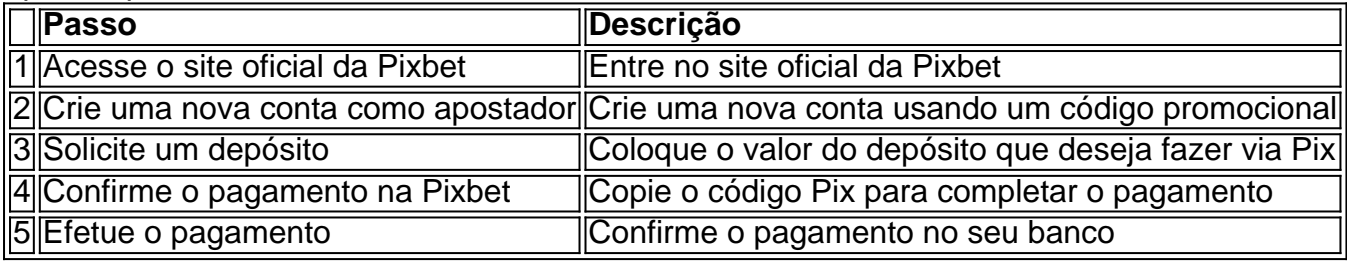

É muito fácil, certo? Fique de olho nesta tabela para facilitar a criação de pixbetcom aposta personalizada.

#### **Saiba mais**

Para saber mais sobre como fazer apostas e sacar dinheiro da Pixbet, confira este artigo sobre como efetuar depósitos e saques na Pixbet que irá responder quaisquer dúvidas que você possa ter!

#### **Em Conclusão**

A Pixbet, além de ser una sql casa de apostas com saque rápido usando o método preferido

pelos brasileiros, presenta também um saque mínimo aces-sivel, R\$10 via Pix, mostrando ainda mais que se preocupa com seu público.

### **pixbetcom :apostas da bet365**

# **Líderes mundiales anteriores, celebridades e científico ganhador do Prêmio Nobel instam a empresa farmacêutica a fornecer medicamento "gamechanger" para HIV**

Former 9 world leaders, celebrities and a Nobel prize-winning scientist who helped discover HIV have written to a leading pharmaceutical company to 9 urge it to make a "gamechanger" HIV medicine available to people living outside wealthy countries.

A carta, assinada por mais de 9 300 pessoas, inclui atores, ex-chefes de Estado, a cientista premiada com o Nobel que ajudou a descobrir o HIV e 9 pessoas vivendo com a doença, insta a empresa Gilead Sciences a garantir o acesso ao medicamento Lenacapavir para pessoas pixbetcom 9 países de baixa e média renda que têm ou estão pixbetcom risco de HIV ao mesmo tempo pixbetcom que o 9 medicamento se torna disponível pixbetcom países de alta renda.

#### **Medicamento que pode mudar o jogo**

O medicamento Lenacapavir pode tratar o HIV 9 com duas injeções por ano e, de acordo com ensaios clínicos pixbetcom andamento, também pode ser eficaz na prevenção da 9 doença. No entanto, o medicamento está disponível apenas pixbetcom alguns países ricos e tem um preço de lista de R\$42,250 9 (£33,170) nos EUA para o primeiro ano de tratamento e R\$39,000 para os anos subsequentes. A patente da empresa ainda 9 está pixbetcom vigor por quase duas décadas.

#### **Acesso ao medicamento**

A carta pede à Gilead que garanta o acesso ao medicamento para 9 pessoas pixbetcom países de baixa e média renda que têm ou estão pixbetcom risco de HIV, o que pode ser 9 alcançado por meio de licenciamento de versões genéricas através do Pool de Medicamentos da Unitaid, uma estratégia que a empresa 9 já adotou no passado para tratamentos para HIV/Aids e Hepatite C, mas apenas para países de baixa renda, pixbetcom vez 9 de média renda.

"O sul global abriga a maioria das pessoas que poderiam se beneficiar do Lenacapavir. Atualmente, na Ásia, na 9 África e na América Latina, cerca de 1 milhão de pessoas se infectam com HIV a cada ano; imagine se 9 pudéssemos prevenir todas essas pessoas de se infectarem e, assim, mudar suas vidas, livrá-las de um tempo de tratamento e 9 cuidados médicos vitalícios", diz a carta, organizada pela Aliança de Medicamentos do Povo.

Author: mka.arq.br Subject: pixbetcom Keywords: pixbetcom Update: 2024/7/19 17:45:07